## Relatório mensal de disponibilidade dos PoPs

## **Junho 2017**

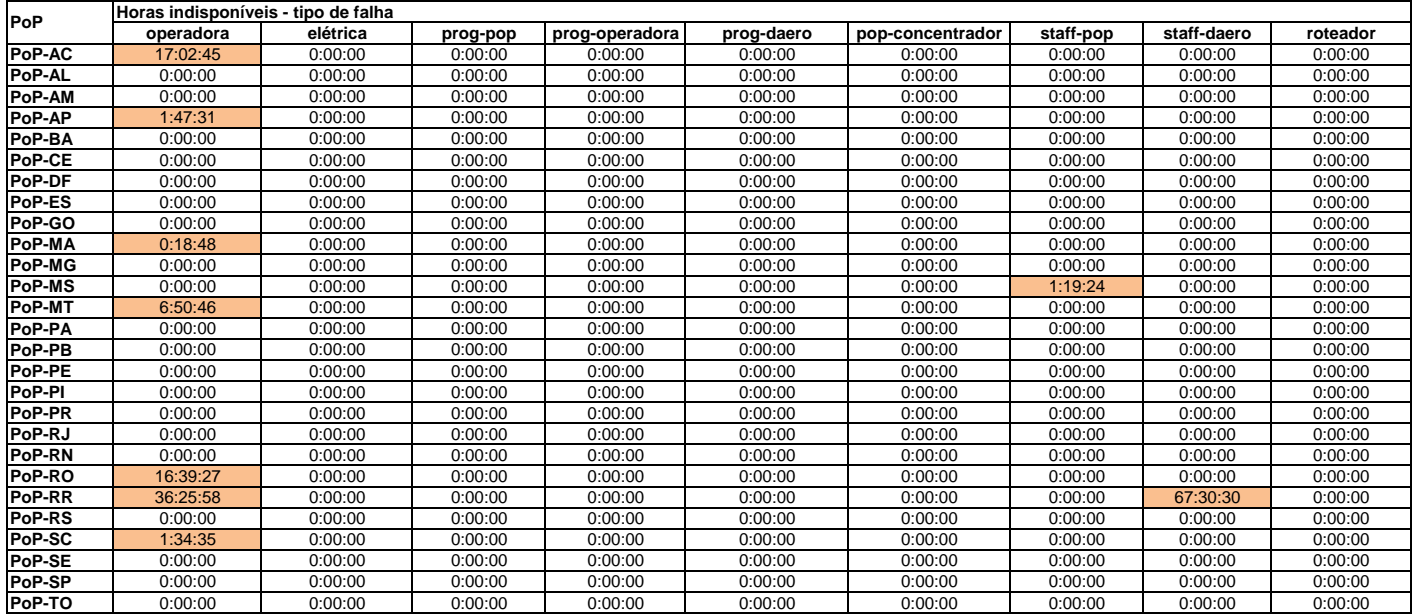

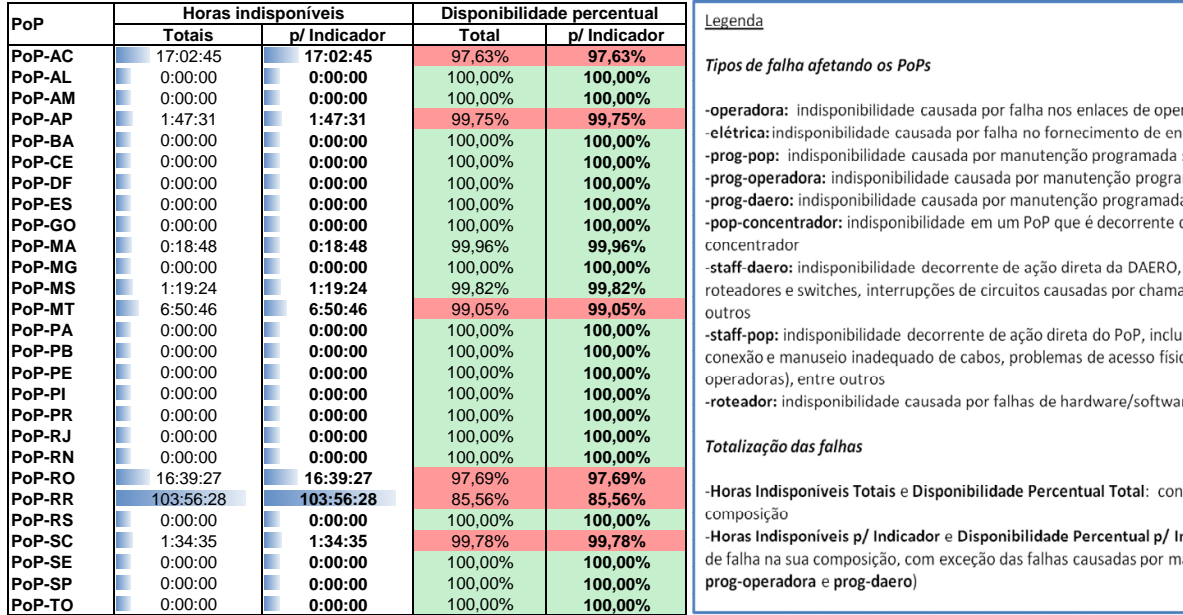

## $\dot{p}$  pos de falha afetando os PoPs

**PoP-BA** 0:00:00 **0:00:00** 100,00% **100,00%** 1 3 300,00% **prog-pop:** indisponibilidade causada por manutenção programada solicitada pelo PoP **Prog-operadora:** indisponibilidade causada por manutenção programada solicitada por operadora **Prog-daero:** indisponibilidade causada por manutenção programada solicitada pela DAERO/RNP **pop-concentrador:** indisponibilidade em um PoP que é decorrente da queda de um outro PoP<br>oncentrador

taff-daero: indisponibilidade decorrente de ação direta da DAERO, incluindo erros de configuração em  $b$  bteadores e switches, interrupções de circuitos causadas por chamados abertos indevidamente, entre

taff-pop: indisponibilidade decorrente de ação direta do PoP, incluindo desligamentos acidentais,  $p$ onexão e manuseio inadequado de cabos, problemas de acesso físico ao PoP (para manutenção de **PoP-PE** 0:00:00 **0:00:00** 100,00% **100,00%** 1 3 300,00%

**beador:** indisponibilidade causada por falhas de hardware/software de roteadores

falha na sua composição, com exceção das falhas causadas por manutenções programadas (prog-pop, **Pop-Sepandora** e prog-daero)